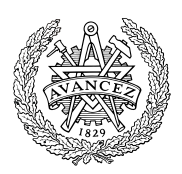

# **Tentamen med lösningsförslag**

# **EDA481 Programmering av inbyggda system D EDA486 Programmering av inbyggda system Z DAT016 Programmering av inbyggda system IT DIT152 Programmering av inbyggda system GU LEU500 Maskinorienterad programmering, DAI,EI,MEI**

Måndag 13 april 2015, kl. 14.00 - 18.00 Johanneberg/Lindholmen

## **Examinator**

Roger Johansson

Kontaktpersoner under tentamen Johanneberg: Roger Johansson, tel. 772 57 29 Lindholmen:Lars Bengtsson, tel 772 84 41

### **Tillåtna hjälpmedel**

Häftet

*Instruktionslista för CPU12* Inget annat än rättelser och understrykningar får vara införda i häftet. Du får också använda bladet: *C Reference Card*  samt *en* av böckerna:

> *Vägen till C, Bilting, Skansholm*

*The C Programming Language, Kerninghan, Ritchie*

Endast rättelser och understrykningar får vara införda i boken.

Tabellverk eller miniräknare får ej användas.

### **Lösningar**

anslås senast dagen efter tentamen via kursens hemsida.

## **Granskning**

Tid och plats anges på kursens hemsida.

#### **Allmänt**

Siffror inom parentes anger full poäng på uppgiften. **För full poäng krävs att**:

- redovisningen av svar och lösningar är läslig och tydlig. Ett lösningsblad får endast innehålla redovisningsdelar som hör ihop med en uppgift.
- lösningen ej är onödigt komplicerad.
- du har motiverat dina val och ställningstaganden
- assemblerprogram är utformade enligt de råd och anvisningar som givits under kursen och tillräckligt dokumenterade.
- C-program är utformade enligt de råd och anvisningar som getts under kursen. I programtexterna skall raderna dras in så att man tydligt ser programmens struktur.

### **Betygsättning**

För godkänt slutbetyg på kursen fordras att både tentamen och laborationer är godkända.

Tentamenspoäng ger slutbetyg enligt: (EDA/DAT/LEU): 20p≤betyg 3 < 30p ≤ betyg 4 < 40p ≤ betyg 5 respektive (DIT): 20p $\leq$ betyg G < 35p  $\leq$  VG

**Uppgift 1 (14p)** *Kodningskonventioner (C/assemblerspråk)*

I denna uppgift ska du förutsätta samma konventioner som i XCC12, (bilaga 2).

Vi har en C-funktion enligt följande:

```
void fill( const unsigned int size, char pattern, const char *start )
{
   unsigned int count = size;
   while( count-- )
   {
      *start++ = pattern;
   }
}
```
- a) Översätt funktionen fill till motsvarande subrutin \_fill i HCS12 assembler, subrutinen ska kunna anropas från en C-funktion. Speciellt ska du börja med att beskriva aktiveringsposten, dvs. stackens utseende i funktionen. Visa tydligt riktningen för minskande adresser hos aktiveringsposten (6p).
- b) Följande C-deklarationer har gjorts på "toppnivå" (global synlighet).

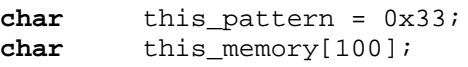

Visa motsvarigheten i assemblerspråk för HCS12 (4p).

c) Med förutsättningar enligt uppgift a) och b) ovan, visa hur följande funktionsanrop kan översättas till assemblerspråk för HCS12 (4p)

fill(18, this\_pattern, &this\_memory[0] );

## **Uppgift 2 (8p)** *In och utmatning beskriven i C*

I denna uppgift ska du bland annat demonstrera hur absolutadressering utförs i C. Visa speciellt hur preprocessordirektiv och typdeklarationer används för att skapa begriplig programkod.

En 8-bitars strömbrytare är ansluten till adress 0x600 och en displayenhet som visar en byte i form av två hexadecimala siffror är ansluten till adress 0x400 i ett MC12 mikrodatorsystem.

Konstruera en funktion

```
void FindFirstZero( void )
```
som läser av strömbrytaren och indikerar den minst signifikanta nollställda biten genom att skriva dess position, räknat från höger, till displayenheten. Om exempelvis bitarna  $b_3$  och  $b_5$  utgör nollställda strömbrytare ska positionen för  $b_3$ , (dvs. 4) skrivas till displayenheten.

Om ingen strömbrytare är nollställd ska siffran 0 skrivas till displayen.

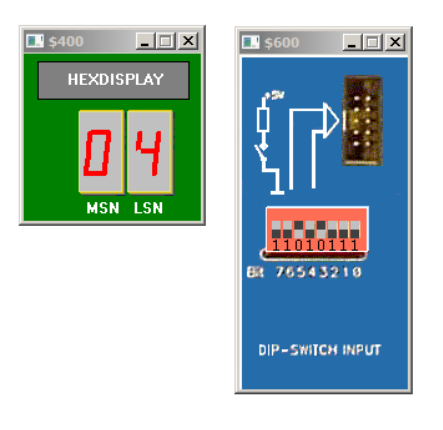

#### **Uppgift 3 (8p)** *Programmering med pekare*

Standardfunktionen strspn kan beskrivas på följande sätt:

```
int strspn ( const char * str1, const char * str2 );
Returns the length of the initial portion of str1 which consists only of characters that are part of str2. 
Parameters
str1 C string to be scanned. 
str2 C string containing the characters to match. 
Return value
The length of the initial portion of str1 containing only characters that appear in str2. Therefore, if all of the characters in str1 are in 
str2, the function returns the length of the entire str1 string, and if the first character in str1 is not in str2, the function returns zero.
```
*Exempel på användning:* 

```
int main()
{
   char string[]="7803 Elm St.7";
  printf("The number length is d.\n\infty, strspn(string, "1234567890"));
   return 0;
}
```
*Utskriften ska då bli: "The number length is 4".*

Din uppgift är att, i C, skriva en egen definition av funktionen strspn. Du får inte använda dig av indexering, utan måste utnyttja pekare. Du får inte anropa någon annan standardfunktion. Du måste alltså skriva all kod själv.

#### **Uppgift 4 (6p)** *Assemblerprogrammering*

Följande funktion bitMask finns given som en specification i "C". Funktionen bestämmer en så kallad "bitmask" baserad på inparametrarnas värden.

```
unsigned char bitMask( unsigned char bit_number, unsigned char bit_value )
{
   static unsigned char set[] = \{0x80, 0x40, 0x20, 0x10, 8, 4, 2, 1\};<br>static unsigned char clear[] = \{0x7F.0xBF.0xDF.0xEF.0xFT.0xFBunsigned char clear[] = \{0x7F, 0xBF, 0xDF, 0xEF, 0xF7, 0xFB, 0xFD, 0xFE\};
   if( ( bit_number > 7 ) || ( bit_value > 1 ) )
       return 0;
   if( bit_value )
       return ( set[bit_number] );
   else
       return ( clear[bit_number] );
}
```
Skriv motsvarande funktion BITMASK i assemblerspråk för HC12. Observera att i denna uppgift ska du **inte** ta hänsyn till kompilatorkonventioner för XCC12. I stället skickas parametrarna enligt:

```
bit_number i register B
   bit_value i register A
returvärde från funktionen i register B.
```
# **Uppgift 5 (14p)** *Maskinnära programmering i C*

## **a) (6p)**

I den sista laborationen konstruerade du en funktion hold som användes för att fördröja exekveringen så många millisekunder som parametern angav. Funktionen använde sig av en statisk variabel tick av den definierade heltalstypen time\_type. Denna variabel räknades upp av realtidsklockan vid varje klockavbrott. Tiden mellan varje klockavbrott var 10 ms. Funktionen hold låg i en modul som består av filerna clock.h och clock.c.

Din första uppgift är nu att konstruera en ny funktion hold\_timeout som är snarlik funktionen hold. Du får anta att den nya funktionen placeras i samma modul som hold så att den har tillgång till variabeln tick och typen time\_type. Funktionen hold\_timeout skall ha två parametrar. Den första skall vara en pekare till en funktion som är parameterlös och som returnerar ett sanningsvärde (0 eller 1). Detta sanningsvärde anger om en viss händelse inträffat (1) eller inte (0). Funktionen hold\_timeout skall normalt vänta tills funktionen (vars pekare skickats som parameter) returnerar ett värde som är sant. Den andra parametern till hold\_timeout skall vara av typen time\_type och ange ett time-out intervall. hold\_timeout skall vänta högst det antal millisekunder som denna parameter anger. Den andra parametern får vara negativ. I så fall skall det tolkas som att det inte finns någon time-out. Då finns det ingen gräns för hur länge funktionen hold\_timeout kan vänta. Funktionen hold timeout skall som resultat ge ett sanningsvärde (1 eller 0) som är sant om den återvände för att den händelse den väntat på inträffat och falskt om den återvände för att time-out intervallet löpt ut.

## **b) (8p)**

I ett hus skall ett inbrottsalarm installeras. En infravärmesensor som ger ett avbrott till datorn då en värmekälla detekteras skall användas. Sensorn har ett kombinerat 8-bitars status- och kontrollregister på adressen A024 (hex). Sensorn startas och stängs av genom att bit nr 7 i registret sätts till 1 resp. 0. När en värmekälla upptäcks sätter sensorn bit nr 6 i registret till 1. Om man har satt bit nr 1 i registret till 1 genererar sensorn även en avbrottssignal. Sensorn kan återställas efter ett alarm genom att man sätter bit 6 till 0. Avbrottsvektorn för sensorn ligger på adressen FE20 och minnet här är både läsoch skrivbart.

Den andra uppgiften är att i C skriva ett program som hanterar sensorn och som ger ett larm om sensorn indikerar en värmekälla. För att undvika falskt alarm skall programmet utformas så att det krävs två separata indikationer inom 10 sekunder från sensorn innan larm ges. Du får anta att det finns en färdigskriven funktion raise\_alarm som man kan anropa för att ge larm.

Du får använda dig av alla de funktioner och makrodefinitioner du skrev i den sista laborationen, t.ex. funktionen init\_clock som initierar realtidsklockan och ser till att man kan hantera klockavbrott. Din uppgift är alltså att skriva main-funktionen samt de funktioner som initierar sensorn och hanterar avbrott från den. Använd dig av funktionen hold\_timeout från deluppgift a. (Det får du göra även om du inte löst den deluppgiften.) För enkelhets skull får du anta att det finns en färdig avbrottsrutin med namnet alarmtrap skriven i assembler. Det enda denna funktion gör är att anropa en funktion med namnet alarm\_inter. Du måste alltså själv skriva funktionen alarm\_inter. Du kan däremot inte förutsätta att adressen till avbrottsrutinen är inlagd i avbrottsvektorn. Det måste du göra själv.

# **Bilaga 1: Kompilatorkonvention XCC12:**

- Parametrar överförs till en funktion via stacken och den anropande funktionen återställer stacken efter funktionsanropet.
- Då parametrarna placeras på stacken bearbetas parameterlistan från höger till vänster.
- Lokala variabler översätts i den ordning de påträffas i källtexten.
- *Prolog* kallas den kod som reserverar utrymme för lokala variabler.
- *Epilog* kallas den kod som återställer (återlämnar) utrymme för lokala variabler.
- Den del av stacken som används för parametrar och lokala variabler kallas *aktiveringspost*.
- Beroende på datatyp används för returparameter HC12:s register enligt följande tabell:

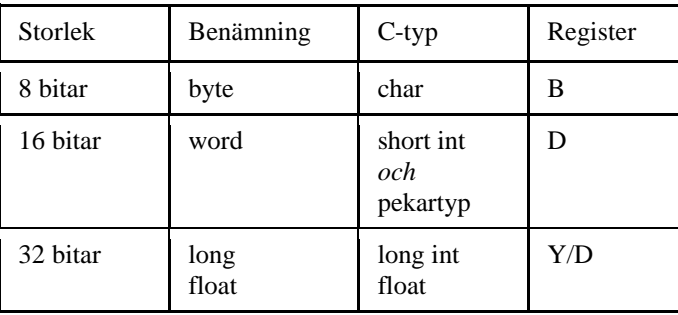

# **Bilaga 2 - Assemblerdirektiv för MC68HC12.**

Assemblerspråket använder sig av mnemoniska beteckningar som tillverkaren Freescale specificerat för maskininstruktioner och instruktioner till assemblatorn, s.k. pseudoinstruktioner eller assemblerdirektiv. Pseudoinstruktionerna framgår av följande tabell:

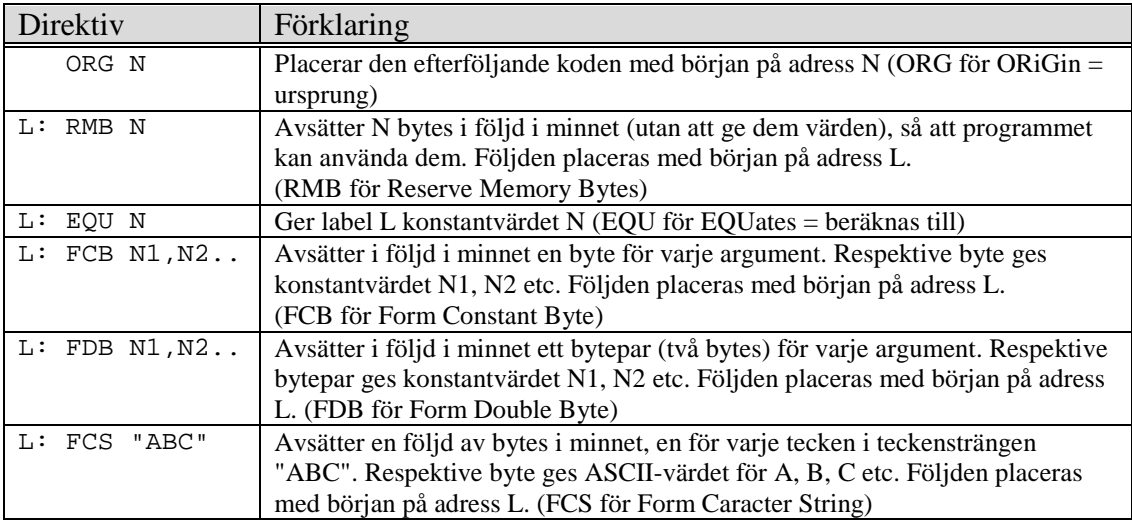

# **Lösningsförslag**

**Uppgift 1a:**

 $\overline{\phantom{0}}$ 

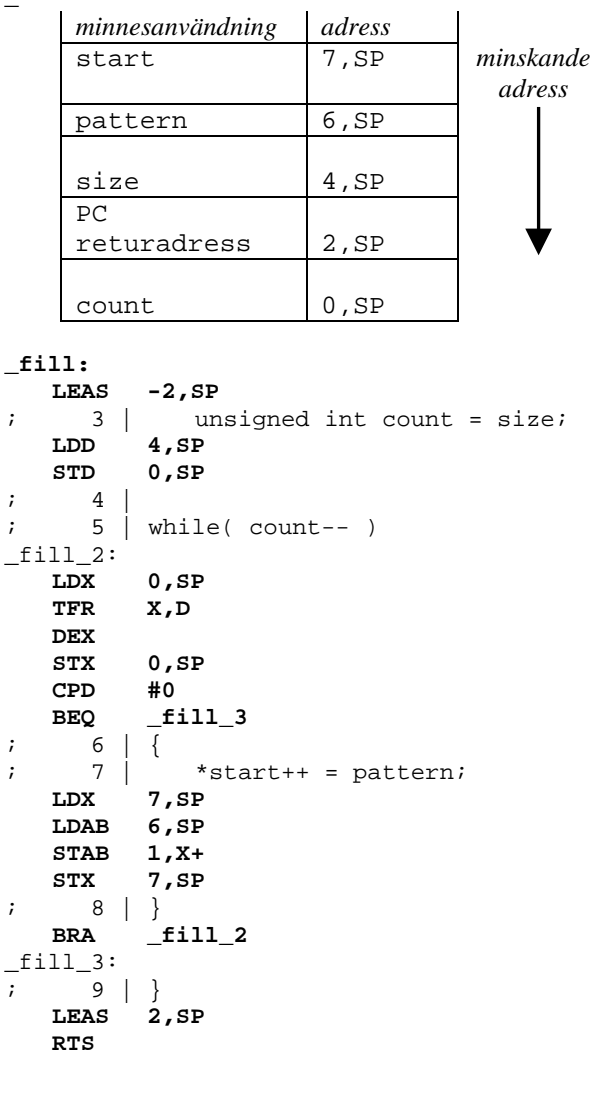

#### **Uppgift 1b:**

\_this\_pattern: FCB 0x33 \_this\_memory: RMB 100

#### **Uppgift 1c:**

LDD #\_this\_memory PSHD LDAB this\_pattern PSHB LDD #18 PSHD<br>JSR  $I$ LEAS 5, SP

#### **Uppgift 2:**

**typedef volatile unsigned char** \*port8ptr;

#define ML4OUT\_ADR 0x400 #define ML4IN\_ADR 0x600

#define ML4OUT \*((port8ptr) ML4OUT\_ADR) #define ML4IN \*((port8ptr) ML4IN\_ADR)

```
void FindFirstZero( void )
{
   unsigned char pattern, bitpos;
   pattern = ML4IN;
   if( pattern==0xFF )
      bitpos = 0;else{
       for( bitpos = 1; bitpos <= 8; bitpos++ ){
          if( (pattern & 1 )==0)
              break;
          pattern >>= 1;
       }
   }
   ML4OUT = bitpos;
}
Uppgift 3:
int strspn(const char* cs, const char* ct)
{
         int n;
         const char* p;
         for(n=0; *cs; cs++, n++){
                  for(p=ct; *p && *p != *cs; p++)
```
;

**break**;

**if** (!\*p)

```
}
return n;
```
}

```
Uppgift 4:
; Data 
set: FCB $80,$40,$20,$10,8,4,2,1<br>clear: FCB $7F,$BF,$DF,$EF,$F7,$FB
                    $7F,$BF,$DF,$EF,$F7,$FB,$FD,$FE
MASKBIT:
           CMPB #7 ; if( bit_number > 7)<br>RHT maskbit exit 0
            BHI maskbit_exit_0<br>CMPA #1
           CMPA #1 ; if( bit_value > 1)<br>RHT maskbit exit 0
           BHI maskbit_exit_0<br>BNE maskbit_1
            BNE maskbit_1 ; if( bit_value)<br>LDX #set ; return ( set[b
           LDX #set ; return ( set[bit_number] );<br>BRA maskbit 2
                    maskbit_2
maskbit_1:
                    #clear \qquad \qquad ; return ( clear[bit_number] );
maskbit_2:
            LDAB B,X
           RTS
maskbit_exit_0:
                                        ; return 0
maskbit_exit:
           RTS
```
#### **Uppgift 5a:**

```
// Tillägg i filen clock.h
int hold_timeout( int (*f)(void), time_type max_time);
// Tillägg i filen clock.c
int hold_timeout(int (*f)(void), time_type max_time) { 
   int c; 
    time_type stop; 
// vänta tills f() är sann eller högst max_time ms
// om max_time < 0 finns ingen timeout
    stop = tick + max_time / 10; 
   if (max_time > 0) while(!(c=f()) && tick < stop)
```

```
\mathbf{z} is a set of \mathbf{z} else
        while( !(c=f() ))
\mathbf{z} is a set of \mathbf{z} return c;
}
Uppgift 5b:
// I filen alarm_ports.h
#define SENSORREG_ADR 0xA024<br>#define SENSORREG * ((por
#define SENSORREG *((portptr) SENSORREG_ADR)
#define SENSOR_VEC_ADR 0xFE20 // Adress till avbrottsvektor
                             *((vecptr) SENSOR_VEC_ADR)<br>0x80
#define sensor_on_bit
#define sensor_signal_bit 0x40
#define sensor_intr_bit
// I filen alarm.c
#include "clock.h"
#include "alarm_ports.h"
                            // innehåller deklaration av alarmtrap
void raise_alarm();
static volatile int signal;
void init_alarm() {
 port shadow = 0;
   signal = 0;
   SENSOR_VEC = alarmtrap;
   set(shadow, sensor_on_bit);
   set(shadow, sensor_intr_bit);
   SENSORREG = shadow;
}
void alarm_inter(void) { // Anropas vid avbrott
   clear(SENSORREG, sensor_signal_bit);
   signal = 1; 
}
int signal_on(void) {
   return signal;
}
int main() {
   init_clock();
   init_alarm();
  while (1) {<br>if (signal) {
                      // första signal
      signal = 0;
        // vänta på andra signal
       if (hold_timeout(signal_on, 10000)) {
        signal = 0;
         raise_alarm();
       }
     }
   }
}
```